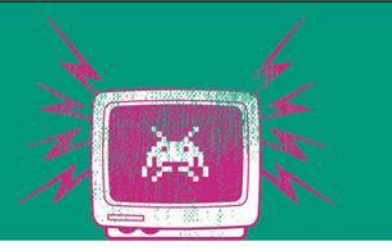

#### Persistenz Relational

Übung 7

Die Besten. Seit 1994.

www.technikum-wien.at

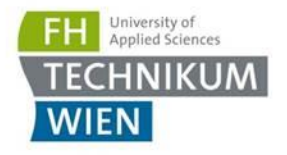

# Ziel der Übung

- Relationale Persistenz
- ORM: Entity Framework .NET Core
- Micro ORM: Dapper (Stackoverflow)

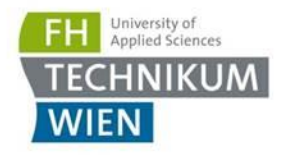

### **PostgreSQL**

- Siehe Docker
	- postgres : postgres
- NoSQL
	- Große Vielfalt
	- Siehe Vorlesung
- **E. Achtung:** Leeren der Tabellen bei jedem Start
- Docker Adresse: db oder 172.17.0.1
- PgAdmin: [http://localhost:5050](http://localhost:5050/)
	- [admin@admin.com](mailto:admin@admin.com)
	- postgres

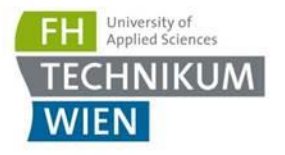

#### Aufgabe 1: Daten Laden

- Laden der Daten aus dem sample json
- **Erzeugen eines passenden Schemas (name: ef bzw.** dapper)
	- 1 Person hat 1 Adresse und mehrere Hobbies
- Einfügen der Daten mit EF Core und Dapper (in das jeweilige Schema)
- Bei EF Core nutzen des "Code First" approach – EF Core erzeugt die Tabellen
- Bei Dapper Tabellen manuell erzeugen

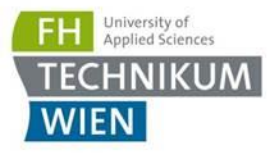

## Aufgabe 2: (C)RUD (mit Dapper & EF)

- **E** Abfragen der Person per Name und Postleitzahl
- Das erste Hobby einer Person löschen
- **Das zweite Hobby einer Person ändern**
- $\rightarrow$  Anforderungen sind im Code

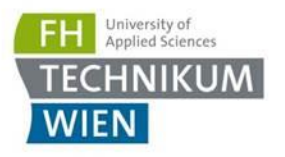

#### Fragen

- Welche groben Unterschiede haben Sie zwischen den beiden Methoden ausgemacht?
- Wann würden Sie welche Methode einsetzen? Stichworte:
	- Performance
	- Maintainability
	- Reusability
	- ?
- Bei welcher Methode haben Sie mehr Zeit gebraucht?
- Welche Methode war transparenter für Sie?
- **E** Antworten in Fragen.txt